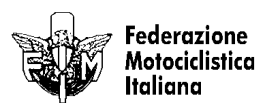

## **MOTOESTATE 1° Prova** Trofeo Regioni, Santerno Cup, Tuttomotoracing 600 A SANTERNO 600

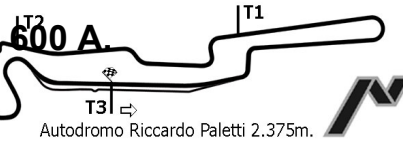

## ANALISI TEMPI 2° TURNO PROVE UFFICIALI

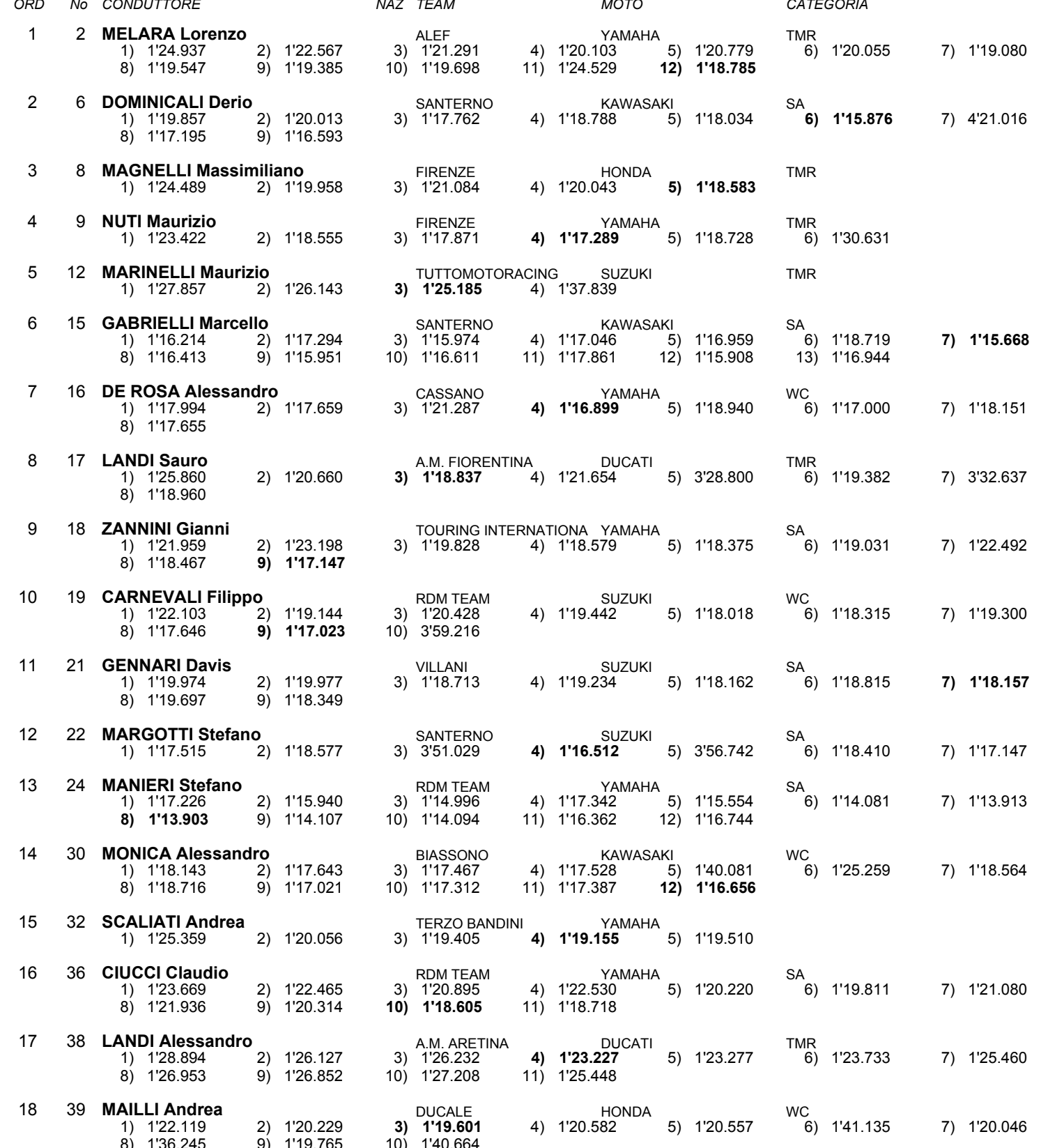

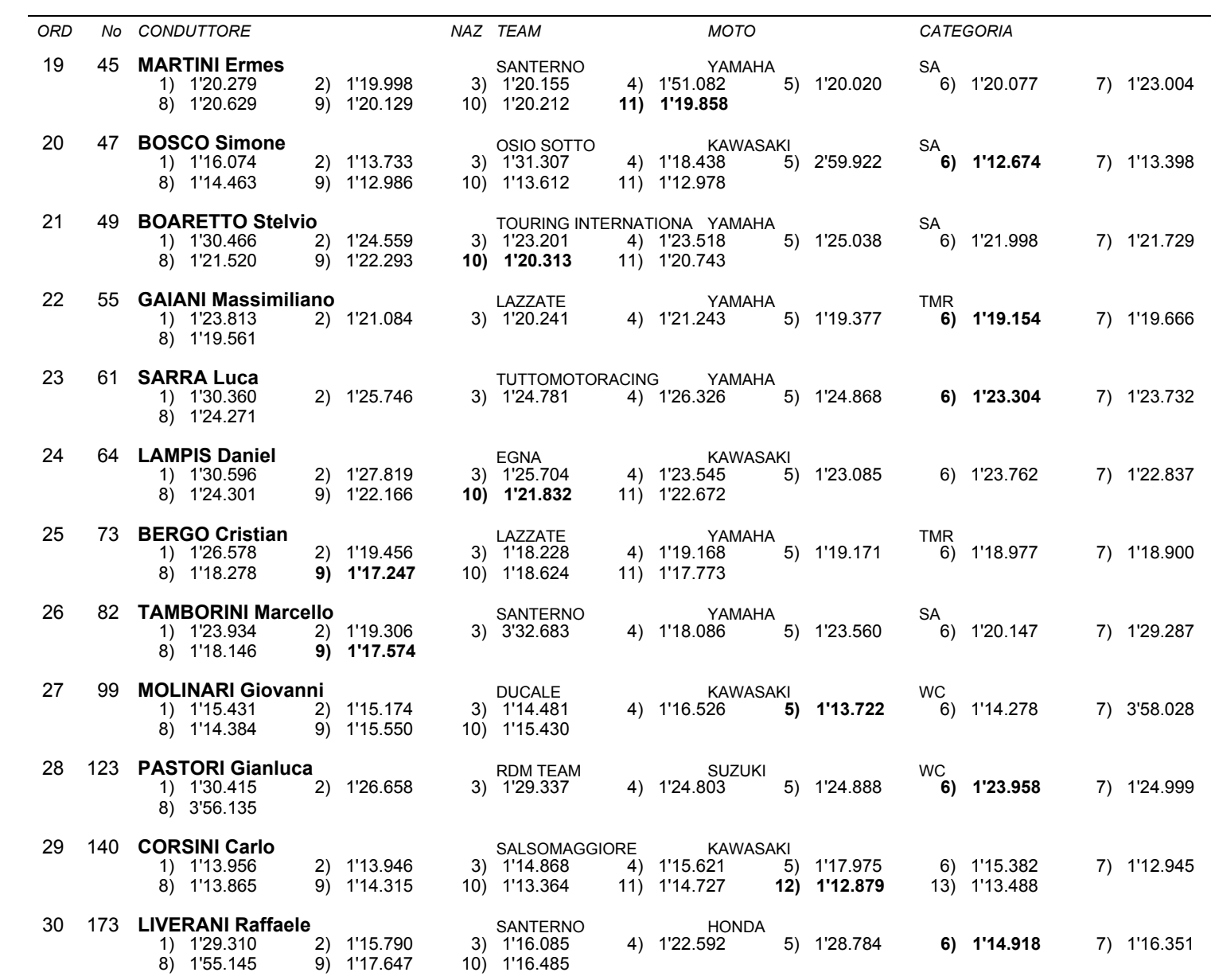

NAZ TEAM

**MOTO** 

CATEGORIA

Esposta ore:

## IL DIRETTORE DI GARA : Del Monte Franco

IL D.S. CRONOMETRAGGIO : Rapi Andrea